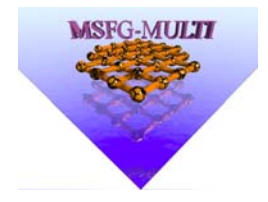

# Montpellier Sud de France Grille MSFG-MULTI

# Journée Grille Montpellier 26 mars 2010

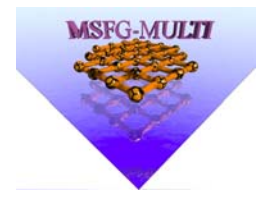

### Plan

**□L'historique** □Le déploiement actuel □L'utilisation

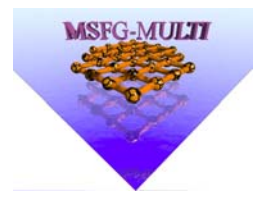

# Collaboration (1)

**□ Sensibilisation de la communauté scientifique de Montpellier Communauté essentiellement des Sciences du Vivant**

- Janvier 2008, présentation des grilles de calcul
- Juin 2008, formation utilisateurs
- Février 2009, formation Quattor
- □ Collaboration
	- Dès Avril 2008, projet de site mutualisé
	- Début de formalisation en Novembre 2008

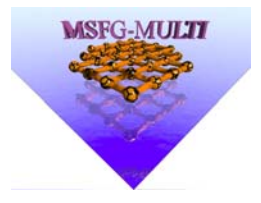

# Collaboration (2)

□ Entités participantes (par ordre alphabétique)

- Campus Délégation (CNRS) regroupe plusieurs laboratoires des Sciences du Vivant et de l'Environnement et Développement Durable
- CBS (CNRS, INSERM, UM1, UM2)
- IGH (CNRS)
- LIRMM (CNRS, INSERM, UM2)
- LPTA (CNRS, UM2)

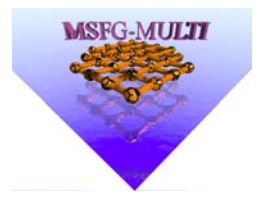

### Financements (1)

 $\Box$ Ressources propres laboratoires

- CBS
	- Hébergement serveur Web
	- 10 % de 1 IR
- Délégation Régionale Languedoc-Roussillon
	- 23 000 €
	- Hébergements des 32 nœuds (bi-cœurs bi-pro) et administration du réseau
	- 10 % de 1 IR
- IGH
	- Hébergements et administration des 64 nœuds (bi-cœurs bi-pro)
	- 20 % de 1 IR
- LIRMM
	- Hébergements et administration des 32 nœuds (bi-cœurs bi-pro)
	- 20 % de 1 IR, 20 % T

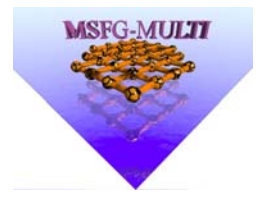

### Financements (2)

#### IDG

- Accordés pour la mise en place du site mutualisé
	- 2008 : 10 000 €
	- 2009 : 4 000 €
	- 2010: 11 000 €

#### $\Box$ Dons de matériel

- 3 racks de bi-pro, bi-cœurs provenant du CC-IN2P3 distribués au LIRMM, au Campus de la Délégation et à l'IGH
- 1 rack de bi-pro provenant de l'IPNL distribués au CBS et à l'IGH

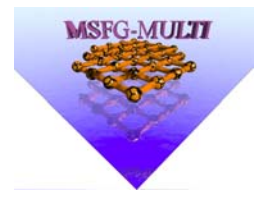

## Déploiement Actuel

**□ 1 réseau Gigabit dédié** 

□ 1 vo locale: vo.msfg.fr

□ Les services de « base »

- bdii.msfg.fr ce01.msgf.fr se01.msfg.fr (10 To) – ui01.msfg.fr - quattor
- 12 wns
- Monitoring autres wns

http://www.msfg.fr/multi

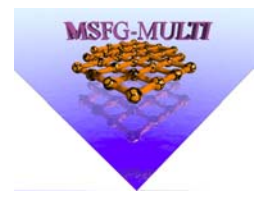

# Administration et Support

### □ Une administration répartie

- $\bullet$ Constitution équipe d'administrateurs
- $\bullet$ Finalisation des configurations
- $\bullet$ Préparation de la phase d'exploitation

#### □ Le support aux utilisateurs

- $\bullet$ Prise en charge par les sites: 1 correspondant
- •Contributions au site de documentation
- •Echanges entre utilisateurs (support.multi@lirmm.fr)

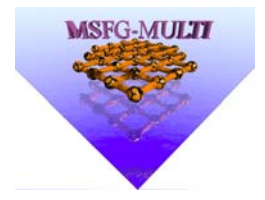

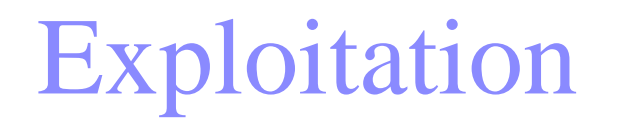

□ Intégration des VO

**□ Modalités d'exploitation** 

**□ Modalités d'utilisation** 

– Contribution des sites utilisateurs